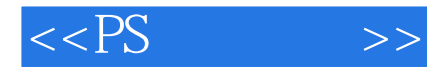

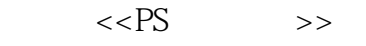

- 13 ISBN 9787111331049
- 10 ISBN 7111331044

出版时间:1970-1

作者:王红卫//聂阳//杨猛

页数:234

PDF

更多资源请访问:http://www.tushu007.com

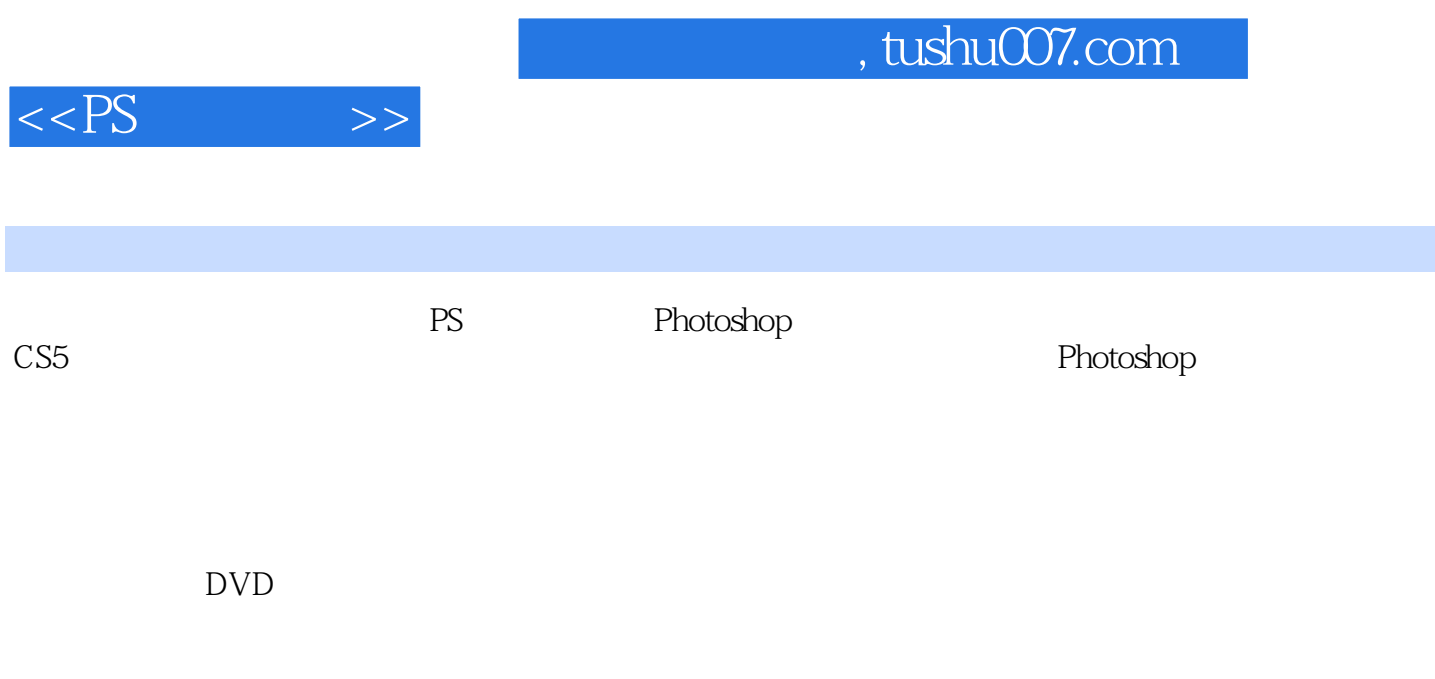

 $PS$ 

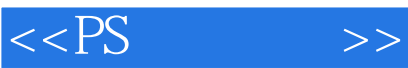

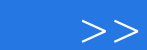

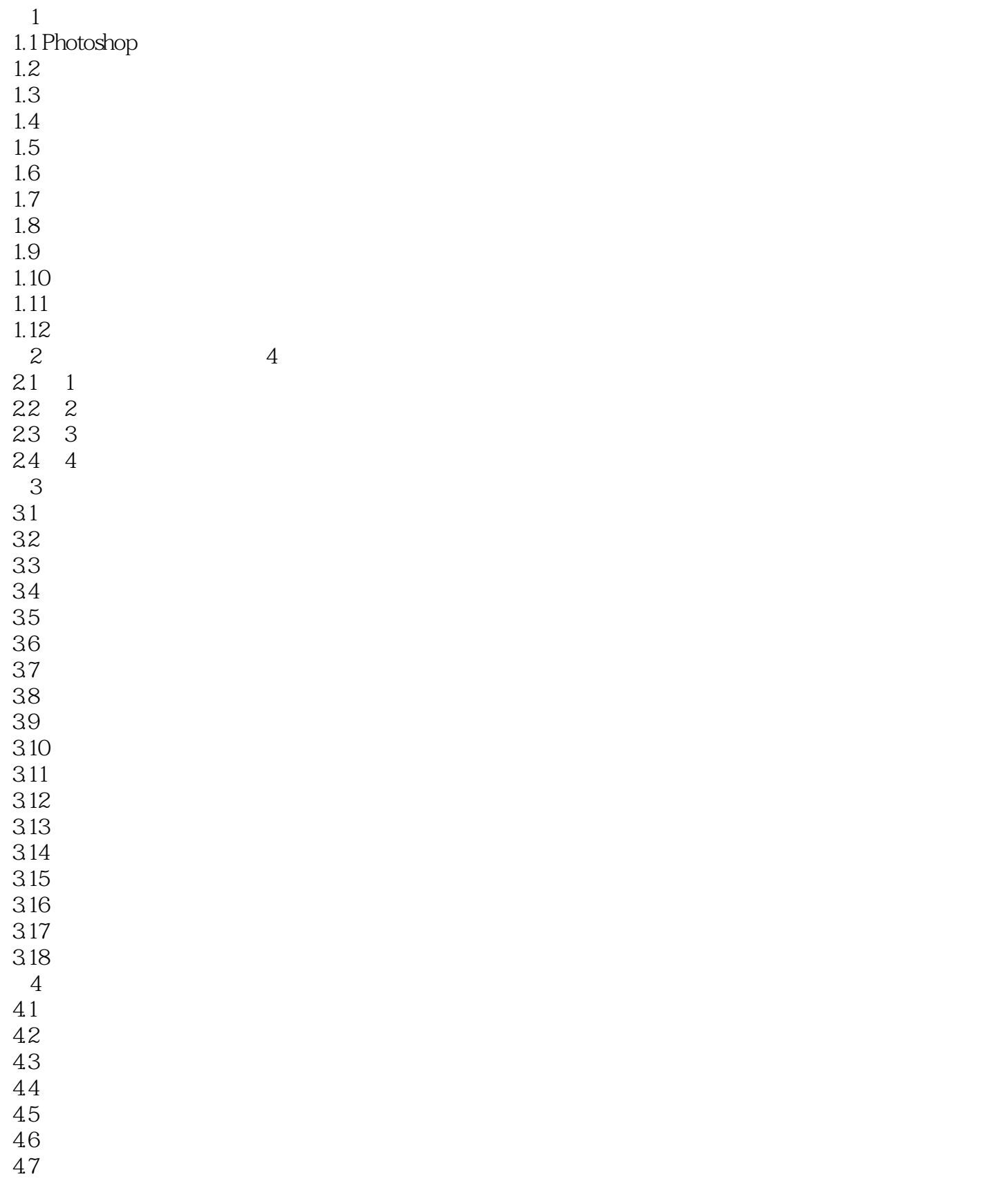

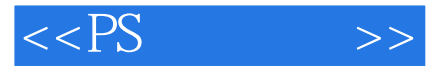

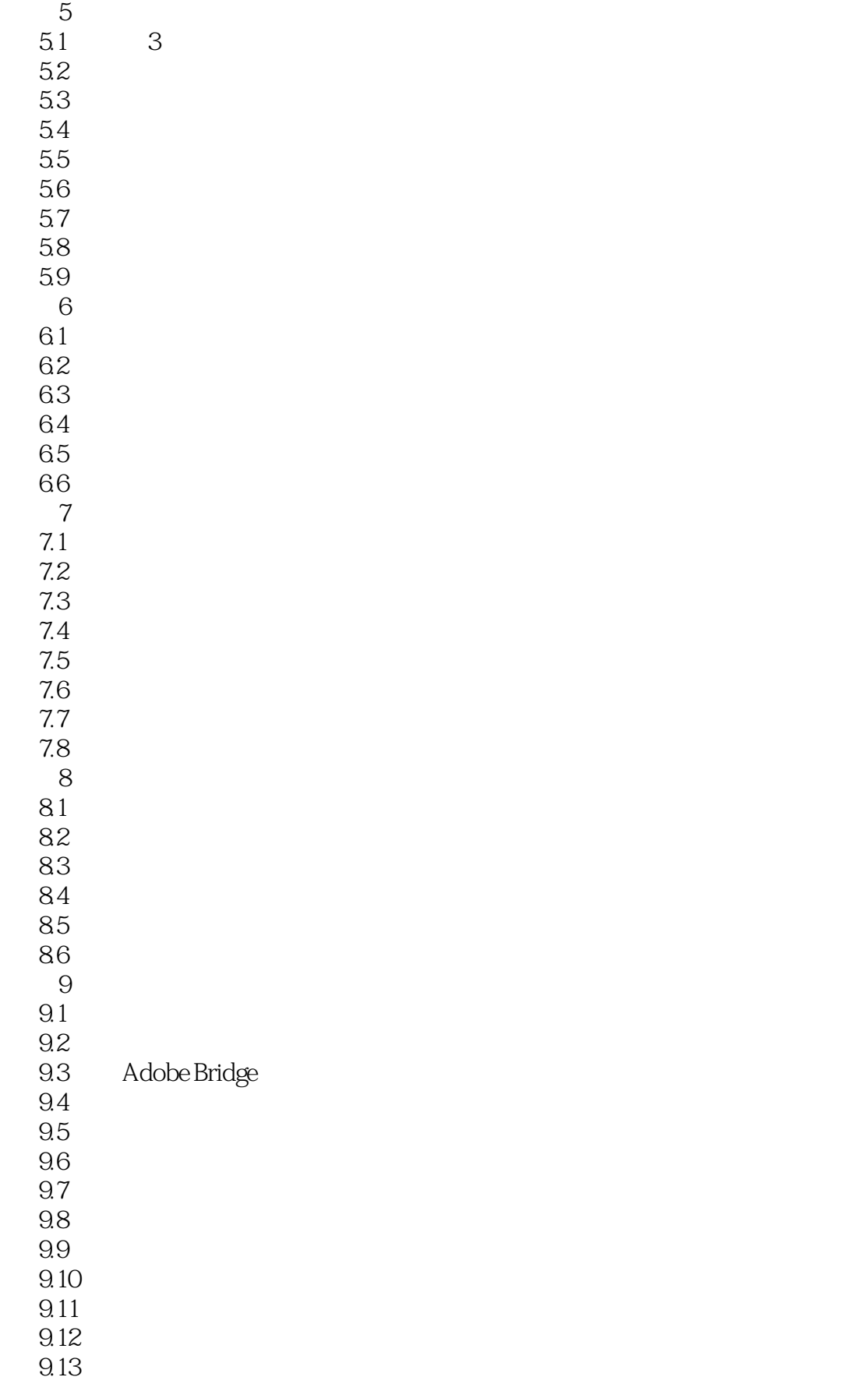

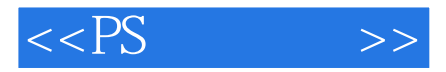

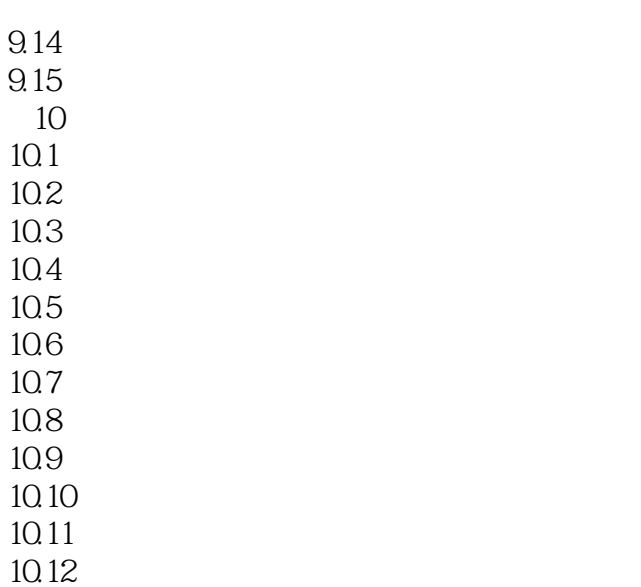

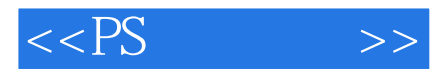

*Page 6*

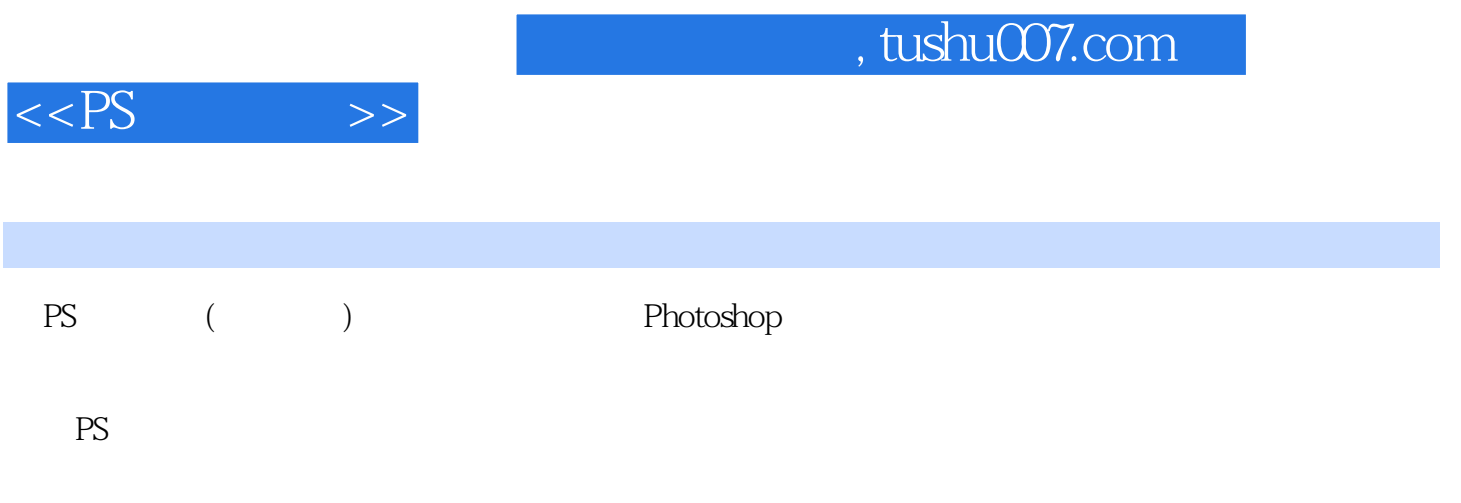

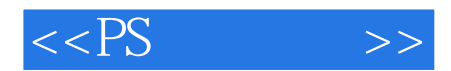

本站所提供下载的PDF图书仅提供预览和简介,请支持正版图书。

更多资源请访问:http://www.tushu007.com